## **Erläuterungen zum Verständnis des Vertretungsplans auf unserer Schulwebsite**

Unter bestimmten Umständen ist es programmbedingt leider nicht möglich, dass die betroffene Gruppe in der Spalte "Gruppe(n)" angezeigt wird. Dies kann nur bei "Hinweise" erfolgen. Sollte also die "Gruppe(n)"-Zelle leer sein, lest bei "Hinweise" nach.

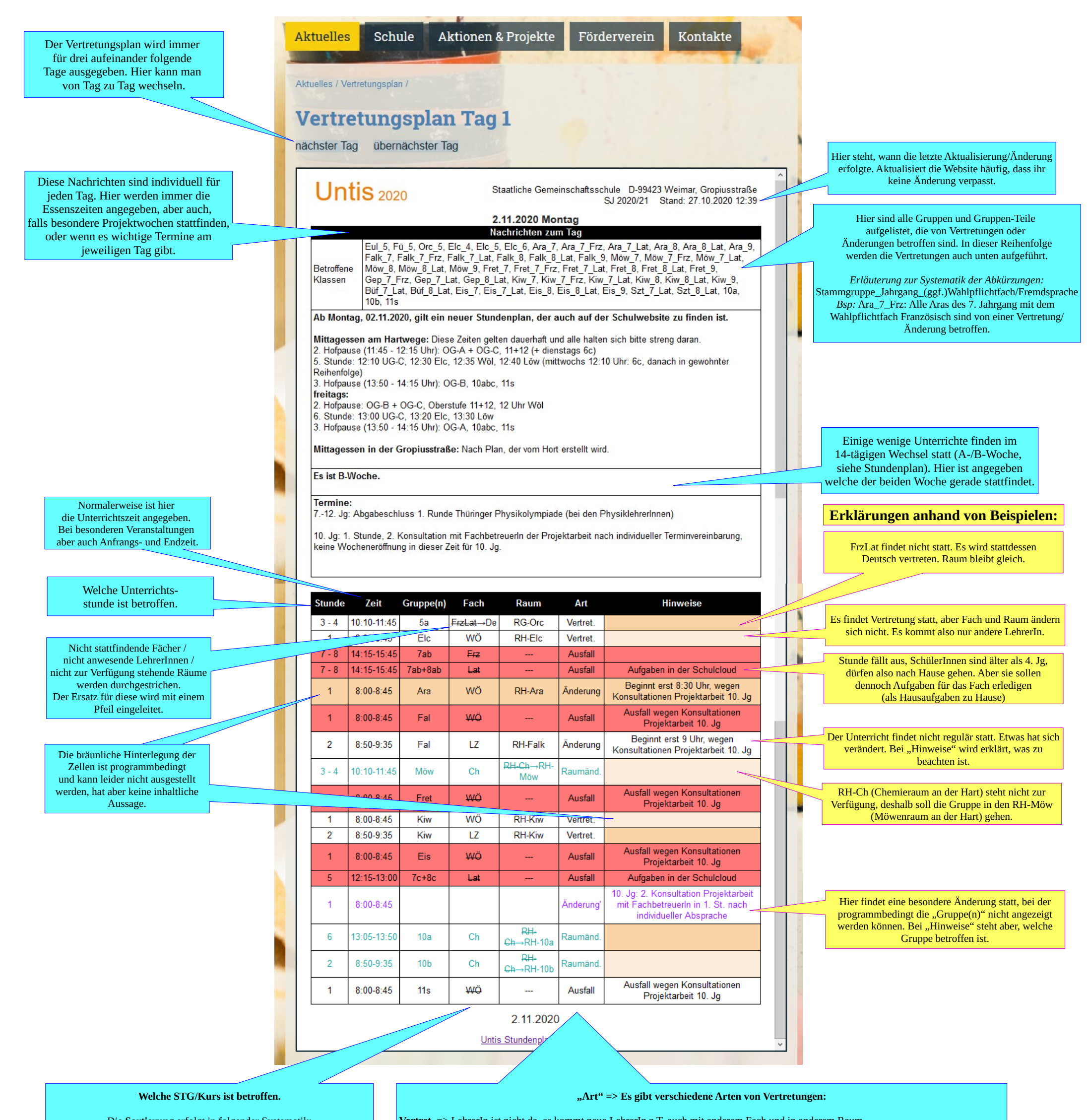

Die **Sortierung** erfolgt in folgender Systen 1.) Untergruppe  $A \rightarrow B \rightarrow C$ 2.) Mittelgruppen  $A \rightarrow B \rightarrow C$ 3.) Obergruppen  $A \rightarrow B \rightarrow C$  $(4.) 10 A \rightarrow 10 B \rightarrow 10 C \rightarrow 11s$ 5.)  $11/1$  →  $11/2$  →  $12/1$  →  $12/2$ Sie entspricht auch der Reihenfolge bei der Angabe "betroffene Klassen".

Ist eine Gruppe mehrmals betroffen, wird dann nach Unterrichtsstunde aufsteigend sortiert. *(Siehe im Bsp. bei Fal)* Manchmal sollen trotzdem in dem Fach Aufgaben erledigt werden. Dies ist dann bei "Hinweise" angegeben. Wo und wann die Aufgaben erledigt werden, entscheiden die SchülerInnen. Vorrangig soll dies zu Hause erfolgen. Eine spezielle Aufsicht in der Schule gibt es in dieser Zeit nicht.

- **Verleg**. => Stunde wurde von ihrer regulären Zeit in eine andere Stunde z.T. auch Tag verlegt. Dies kann im Rahmen von Stundentauschen erfolgen, oder auch um Ausfallstunden in Randstunden zu verlegen. Bei den "Hinweise" wird dies i.d.R. detailliert erklärt.
- <mark>Änderung</mark> => Änderungen können viele Ursachen haben. Dabei müssen die "Hinweise" genau gelesen werden. Unter bestimmten Umständen bedeuten Änderungen, dass besondere Veranstaltungen stattfinden, z.B. ein Ausflug, ein Stammgruppen-Tag, Konsultationen, Projekttage o.ä. Hier ist es programmbedingt leider nicht möglich, dass die betroffene Gruppe in der Spalte "Gruppe(n)" angezeigt wird. Dies kann nur bei "Hinweise" erfolgen. Sollte also die "Gruppe(n)"-Zelle leer sein, lest bei "Hinweise" nach.
- **Betreu.** => LehrerIn ist nicht da, i.d.R. übernimmt LehrerIn in Doppelbesetzung Unterricht allein, in Ausnahmen betreut ein/e LehrerIn zwei Gruppen gleichzeitig.
- **Ausfal**l => LehrerIn ist nicht da, der Unterricht kann nicht vertreten werden, er findet nicht statt.

In Randstunden (erste/letzte Stunden) gehen die SchülerInnen ab dem 5. Jahrgang nach Hause/kommen später zur Schule. SchülerInnen des 1.-4. Jg. werden vom Hort betreut.

**Vtr. ohne L**. = Vertretung ohne Lehrer => LehrerIn ist nicht da. Die Stunde fällt aber nicht aus (weil sie z.B. keine Randstunde ist oder weil Aufgaben zur Bearbeitung bereit stehen.) Die SchülerInnen arbeiten dann selbständig und ohne Aufsicht im angegebenen Raum an den Aufgaben. I.d.R. nur für SchülerInnen ab dem 10. Jg.

**Lehr.tausch** => Zwei LehrerInnen tauschen in der gleichen Unterrichtsstunde die Gruppen.

**Raumänderung** => Der ursprüngliche Raum ist nicht verfügbar, ein anderer Raum wird zugewiesen.

**Aufsicht** => Dies betrifft nur die LehrerInnen. Hier werden Vertretungen für (Hof/Essens-)Aufsichten verhinderter KollegInnen festgelegt.

**Trotz Absenz** => Programmintern und planungsbedingt ist diese Anzeige nötig. Für die SchülerInnen hat sie keine Konsequenz. Relevante Änderungen sind den weiteren Angaben in der Zeile zu entnehmen.

Diese verschiedenen Arten sind mit bestimmten Farben unterlegt (Schrift oder Hintergrund) um die Übersicht zu verbessern. Allerdings passiert es manchmal, dass das Programm diese Farben nicht durchgängig korrekt ausgibt. Bitte lasst euch davon nicht irritieren.

Der **Vertretungsplan auf den Monitoren in beiden Schulhäusern** folgt dem selben Aufbau und verwendet die gleichen Abkürzungen und Systematiken. Ergänzend werden dort aber noch die betroffenen LehrerInnen (nicht verfügbare und diese vertretende) angegeben. Diese Angabe ist aus datenschutzrechtlichen Gründen auf der Schulwebsite nicht gestattet.

**· LehrerIn ist nicht da, es kommt neue LehrerIn z.T. auch mit anderem Fach und in anderem Raun**